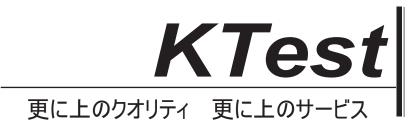

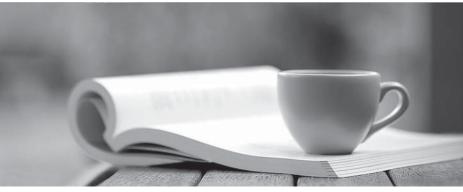

問題集

http://www.ktest.jp 1年で無料進級することに提供する

## Exam : CAT-040

# Title : CA eHealth r6 Administrator Exam

### Version : Demo

1.Before you can run custom Health and Service Level Reports, you need to make sure that: (Choose four)

- A. Report log files have been updated.
- B. Service Profiles have been configured.
- C. Groups and Groups Lists arepopulated.
- D. User Permissions have been configured.
- E. The Database is set up and is operational.
- F. Correct report definitions have been created.

#### Answer: B,C,D,E

2.In Report Center, which users are considered super users.?

- A. Server Administrators
- B. Report Administrators
- C. System Administrators
- D. Directory Administrators

#### Answer: C

3. Which report type can you drill down to from an At-a-Glance report?

- A. TopN
- B. Trend
- C. Health
- D. Service Level

Answer: B

4. Which command do you use to open the OneClick for eHealth console only?

- A. ehealth -h
- B. ehealth -oce
- C. ehealth -once
- D. ehealth -motif

Answer: B

5. Which statement about using Oracle with CA eHealth is TRUE?

- A. CA eHealth supports the use of a remote Oracle database.
- B. All versions of CA eHealth now use the Oracle double-byte software.
- C. A database can be on a mapped or mounted drive with high-speed connectivity.
- D. You can use Oracle or other after-market tools to back up the CA eHealth database.

#### Answer: C